## Package 'AeroSampleR'

December 3, 2021

Type Package

Title Estimate Aerosol Particle Collection Through Sample Lines

Version 0.1.12

Author Mark Hogue

Maintainer Mark Hogue <mark.hogue@srs.gov>

Description Estimate ideal efficiencies of aerosol sampling through sample lines. Functions were developed consistent with the approach described in Hogue, Mark; Thompson, Martha; Farfan, Eduardo; Hadlock, Dennis, (2014), ``Hand Calculations for Transport of Radioactive Aerosols through Sampling Systems'' Health Phys 106, 5, S78-S87, [<doi:10.1097/HP.0000000000000092>](https://doi.org/10.1097/HP.0000000000000092).

License GPL-3

Encoding UTF-8

LazyData true

Imports dplyr, purrr, magrittr, tidyr, ggplot2, ggthemes, stringr, tidyselect

RoxygenNote 7.1.2

**Depends**  $R$  ( $>= 2.10$ )

NeedsCompilation no

Repository CRAN

Date/Publication 2021-12-03 18:00:07 UTC

### R topics documented:

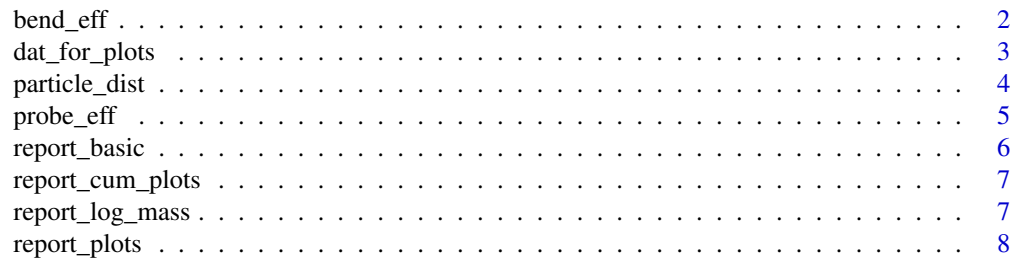

#### <span id="page-1-0"></span>2 bend\_eff

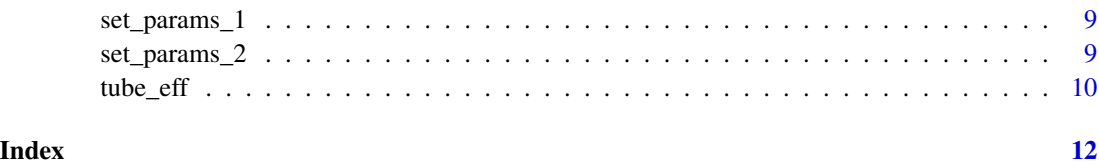

bend\_eff *bend efficiency*

#### Description

In order to run this function, first produce a particle distribution with the 'particle\_dist' function, then produce a parameter set with the 'set\_params' function. Both of these results must be stored as per examples described in the help set with each.

#### Usage

bend\_eff(df, params, method, bend\_angle, bend\_radius, elnum)

#### Arguments

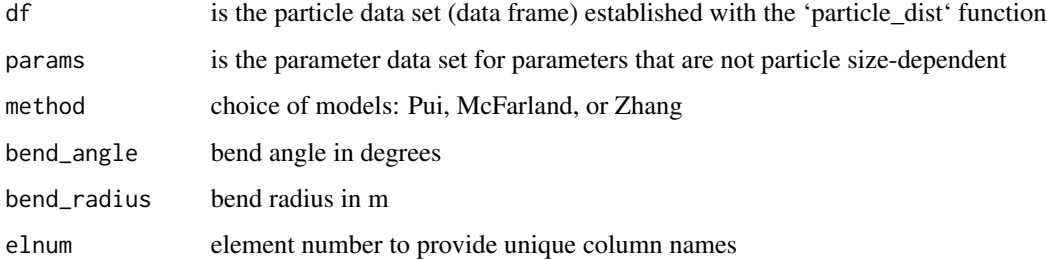

#### Value

data frame containing original particle distribution with added data for this element

#### References

A. R. McFarland, H. Gong, A. Muyshondt, W. B. Wente, and N. K. Anand Environmental Science & Technology 1997 31 (12), 3371-3377 <doi:10.1021/es960975c>

Pusheng Zhang, Randy M. Roberts, André Bénard, Computational guidelines and an empirical model for particle deposition in curved pipes using an Eulerian-Lagrangian approach, Journal of Aerosol Science, Volume 53, 2012, Pages 1-20,ISSN 0021-8502, <doi:10.1016/j.jaerosci.2012.05.007>

David Y. H. Pui, Francisco Romay-Novas & Benjamin Y. H. Liu (1987) Experimental Study of Particle Deposition in Bends of Circular Cross Section, Aerosol Science and Technology, 7:3, 301- 315, <doi:10.1080/02786828708959166>

#### <span id="page-2-0"></span>dat\_for\_plots 3

#### Examples

```
df <- particle_dist() # set up particle distribution
params <- set_params_1("D_tube" = 2.54, "Q_lpm" = 100,
T_C'' = 25, T_P_kPa'' = 101.325) #example system parameters
df <- set_params_2(df, params) #particle size-dependent parameters
df <- probe_eff(df, params, orient = 'h') #probe orientation - horizontal
df <- bend_eff(df, params, method='Zhang', bend_angle=90,
bend_radius=0.1, elnum=3)
head(df)
```
#### dat\_for\_plots *Data from readme file for use in plot examples*

#### Description

This data was created by running the readme script. It is needed for simple plot examples.

#### Usage

dat\_for\_plots

#### Format

A data.frame

D\_p particle diameter in micrometers

probs probability density

dist either log\_norm or discrete

C\_c Cunningham slip correction factor

v\_ts particle terminal velocity

Re\_p Reynold's number for particle

Stk Stokes' number for particle

eff\_probe aspiration efficiency for probe

eff\_bend\_2 transport efficiency for the second component, a bend

eff\_tube\_3 transport efficiency for the third component, a straight tube

<span id="page-3-0"></span>

Needed as a first step in estimating system efficiency. Make the data frame that will be used to estimate efficiency of variously sized aerosol particles' transport through the sampling system. To create your data, save this data to the global environment as shown in the examples.

#### Usage

```
particle_dist(
  AMAD = 5,
  log\_norm\_sd = 2.5,
  log\_norm\_min = 5e-04,
  log\_norm\_max = 100,
  discrete_vals = c(1, 5, 10)\lambda
```
#### Arguments

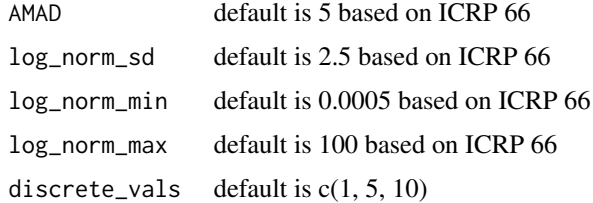

#### Details

All inputs are in micron AMAD, meaning: the aerodynamic diameter of a particle is the diameter of a standard density (1000 kg/m3) sphere that has the same gravitational settling velocity as the particle in question.

#### Value

a data frame containing a lognormally distributed set of particles and discrete particle sizes

```
df <- particle_dist() # default
df <- particle_dist(AMAD = 4.4,
                   log\_norm\_sd = 1.8head(df)
```
<span id="page-4-0"></span>

In order to run this function, first produce a particle distribution with the 'particle\_dist' function, then produce a parameter set with the 'set\_params' function. Both of these results must be stored as per examples described in the help set with each.

#### Usage

probe\_eff(df, params, orient = "u", method = "blunt pipe")

#### Arguments

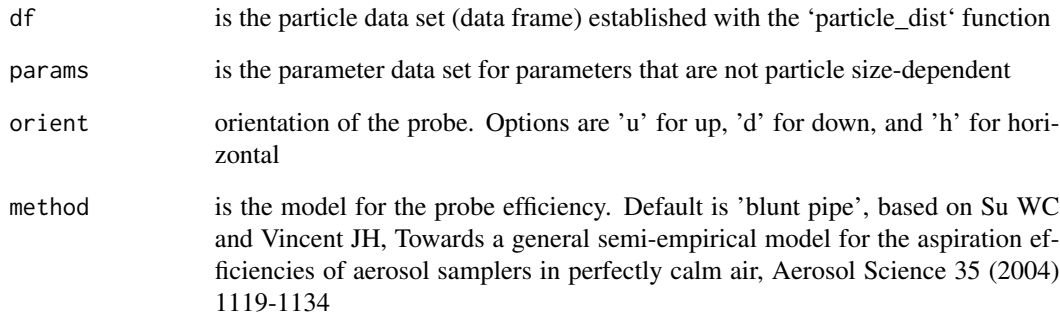

#### Value

data frame containing original particle distribution with added data for this element

```
df <- particle_dist() # set up particle distribution
params <- set_params_1("D_tube" = 2.54, "Q_lpm" = 100,
T_C'' = 25, T_P_kPa'' = 101.325) #example system parameters
df <- set_params_2(df, params) #particle size-dependent parameters
df <- probe_eff(df, params, orient = 'u') #probe orientation - draws upward
head(df)
```
<span id="page-5-0"></span>

In order to run a report, first produce a model of each individual element. Start with producing a particle distribution with the 'particle\_dist' function, then produce a parameter set with the 'set\_params' function. Both of these results must be stored as per examples described in the help set with each. Next, add elements in the sample system until all are complete.

#### Usage

```
report_basic(df, params, dist)
```
#### Arguments

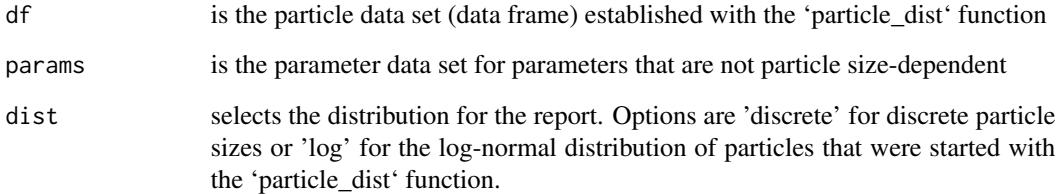

#### Value

report of system efficiency

```
df <- particle_dist() # set up particle distribution
params <- set_params_1("D_tube" = 2.54, "Q_lpm" = 100,
"T_C" = 25, "P_kPa" = 101.325) #example system parameters
df <- set_params_2(df, params) #particle size-dependent parameters
df <- probe_eff(df, params, orient = 'h') #probe orientation - horizontal
df <- bend_eff(df, params, method='Zhang', bend_angle=90,
bend_radius=0.1, elnum=3)
df <- tube_eff(df, params, L = 100,
angle_to_horiz = 90, elnum = 3)
report_basic(df, params, dist = 'discrete')
```
<span id="page-6-0"></span>report\_cum\_plots *report on cumulative transport system efficiency*

#### Description

In order to run a report, first produce a model of each individual element. Start with producing a particle distribution with the 'particle\_dist' function, then produce a parameter set with the 'set\_params' function. Both of these results must be stored as per examples described in the help set with each. Next, add elements in the sample system until all are complete.

#### Usage

report\_cum\_plots(df, micron)

#### Arguments

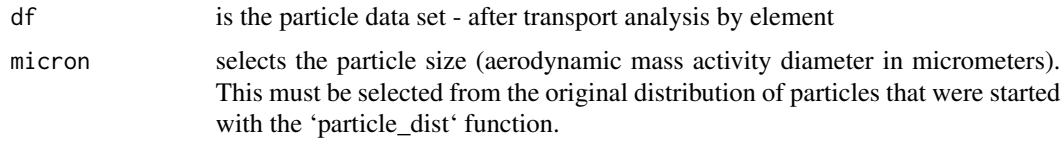

#### Value

A plot of cumulative transport efficiencies is generated in a plot window

#### Examples

```
report_cum_plots(dat_for_plots, micron = 10)
```
report\_log\_mass *report relative masses by particle of a log-normal distribution*

#### Description

This function shows the entire table of results by particle diameter.

#### Usage

```
report_log_mass(df)
```
#### Arguments

df is the particle data set - after transport analysis by element

#### <span id="page-7-0"></span>Value

data frame containing mass-based particle fractions in ambient location and in distribution delivered through the system.

#### Examples

```
df <- particle_dist() # set up particle distribution
params <- set_params_1("D_tube" = 2.54, "Q_lpm" = 100,
T_C'' = 25, T_P_kPa'' = 101.325) #example system parameters
df <- set_params_2(df, params) #particle size-dependent parameters
df <- probe_eff(df, params, orient = 'h') #probe orientation - horizontal
df <- bend_eff(df, params, method='Zhang', bend_angle=90,
bend_radius=0.1, elnum=3)
df \leq - tube_eff(df, params, L = 100,
angle_to_horiz = 90, elnum = 3)
report_log_mass(df)
```
report\_plots *plots of individual on transport system elements*

#### Description

In order to run a report, first produce a model of each individual element. Start with producing a particle distribution with the 'particle\_dist' function, then produce a parameter set with the 'set\_params' function. Both of these results must be stored as per examples described in the help set with each. Next, add elements in the sample system until all are complete.

#### Usage

report\_plots(df, dist)

#### Arguments

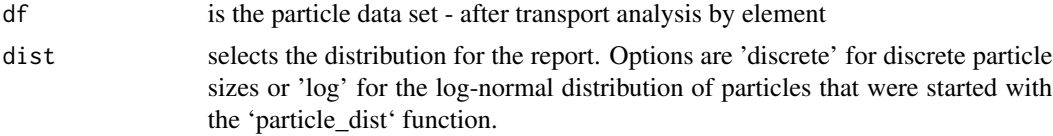

#### Value

A plot of transport efficiencies is generated in a plot window

```
report_plots(dat_for_plots, dist = 'discrete')
```
<span id="page-8-0"></span>

Make a set of parameters that will be used throughout this package. 'set\_params\_1' sets all single parameters. 'set\_params\_2' adds particle-size-dependent parameters to the particle distribution

#### Usage

set\_params\_1(D\_tube\_cm, Q\_lpm, T\_C = 20, P\_kPa = 101.325)

#### Arguments

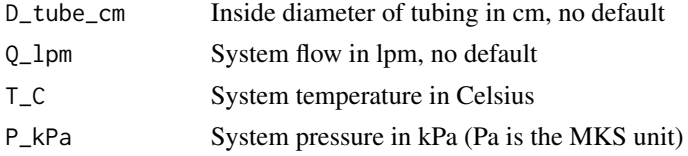

#### Details

All parameters are to be in MKS units, except as noted.

#### Value

a data frame with singular parameters

examples params <- set\_params\_1("D\_tube" = 2.54, "Q\_lpm" = 100, "T\_C" = 25, "P\_kPa" = 101.325) t(params)

set\_params\_2 *Make a set of particle-size-dependent parameters*

#### Description

This set of parameters will be used for evaluation of transport efficiency for particle-size-dependent parameters.

#### Usage

```
set_params_2(df, params)
```
#### Arguments

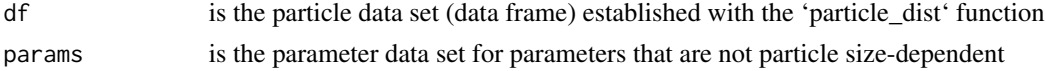

#### <span id="page-9-0"></span>Details

No user-selected arguments are needed. Parameters are used in efficiency functions. For each particle diameter, an entry is made in the data frame for the Cunningham slip correction factor, the particle terminal velocity, the particle Reynold's number, and the Stokes factor.

'set\_params\_1' sets all single parameters. 'set\_params\_2' adds particle size-dependent parameters to the particle distribution

#### Value

a data frame starting with the submitted particle distribution with additional columns for particlesize-dependent parameters

#### Examples

```
df <- particle_dist()
params <- set_params_1("D_tube" = 2.54, "Q_lpm" = 100,
"T_C" = 25, "P_kPa" = 101.325)
df <- set_params_2(df, params)
head(df)
```
tube\_eff *Tube efficiency*

#### **Description**

In order to run this function, first produce a particle distribution with the 'particle\_dist' function, then produce a parameter set with the 'set\_params' function. Both of these results must be stored as per examples described in the help set with each.

#### Usage

tube\_eff(df, params, L, angle\_to\_horiz, elnum)

#### Arguments

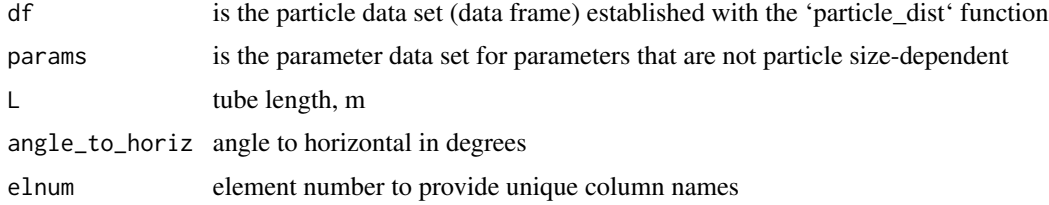

#### Value

data frame containing original particle distribution with added data for this element

 $tube\_eff$  11

```
df <- particle_dist() # distribution
params <- set_params_1("D_tube" = 2.54, "Q_lpm" = 100,
"T_C" = 25, "P_kPa" = 101.325) #example system parameters
df <- set_params_2(df, params) #particle size-dependent parameters
df <- probe_eff(df, params, orient = 'h') #probe orientation - horizontal
df <- tube_eff(df, params, L = 100,
angle_to_horiz = 90, elnum = 3)
head(df)
```
# <span id="page-11-0"></span>Index

∗ datasets dat\_for\_plots, [3](#page-2-0) bend\_eff, [2](#page-1-0) dat\_for\_plots, [3](#page-2-0) particle\_dist, [4](#page-3-0) probe\_eff, [5](#page-4-0) report\_basic, [6](#page-5-0) report\_cum\_plots, [7](#page-6-0) report\_log\_mass, [7](#page-6-0) report\_plots, [8](#page-7-0) set\_params\_1, [9](#page-8-0) set\_params\_2, [9](#page-8-0) tube\_eff, [10](#page-9-0)